# **DIGITAL SKILLS FOR TEENS**

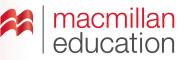

# **Digital cartoons—Pre-Intermediate**

#### Let's discuss

- A Read the text and answer the questions.
- Ask students to read the text and discuss the questions in pairs. Elicit some answers and discuss as a class.

# Digital cartoons Extra information

**Digital cartoons** have many classroom uses. They could even write the plot of a film they have seen in comic format. Most encourage the use of short bursts of text in panel strips, or short animations to make a film. It is easy to download and share the finished product. Some online tools also allow students to make animated cartoons that can even use music and sounds to make projects more entertaining.

# Key

- 1 Students' own answers.
- 2 To illustrate or animate ideas.

# Let's analyse

- B Look at the example of a cartoon strip. Answer the questions in pairs.
- Ask students to look at the example and talk about it in pairs. Encourage students to use the correct grammar structures needed when providing their answers.

#### Key

- 1 He wants to buy some trainers. He offers to do chores and he babysits.
- 2 Students' own answers.
- 3 Students' own answers. Possible answers: talk about chores, likes and dislikes, etc.

- Go online and type keywords to find websites that can help students make digital and animated cartoons.
- Try making a digital cartoon as a class using suggestions from the students. Write the script for the strip together on the board and decide on the cartoon images. Make the digital cartoon on screen.

# Let's do it!

- The preparation for this can be done in class and the digital cartoon can be made for homework.
- Ask students to make a digital cartoon about how they see themselves in the future.
- Once you have all the links to students' digital cartoons use one lesson to view them all as a class.
  Students can vote for their favourites and choose the best three.

#### TIPS!

#### Making a digital cartoon

Before class, look for websites that allow you to create digital and animated cartoons for free, using different media types by typing "online cartoon maker" or "animated cartoon maker" into the search engine.

It is best if you practise on your chosen website in advance of the lesson, to make sure you understand its features, and also to create a sample to demonstrate to your students.

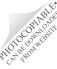